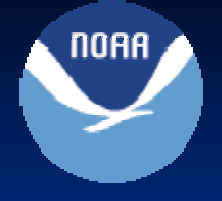

## **Experiences with Ensemble** Pre-Processing at CNRFC

Rob Hartman NOAA's National Weather Service California-Nevada River Forecast Center Sacramento, CA

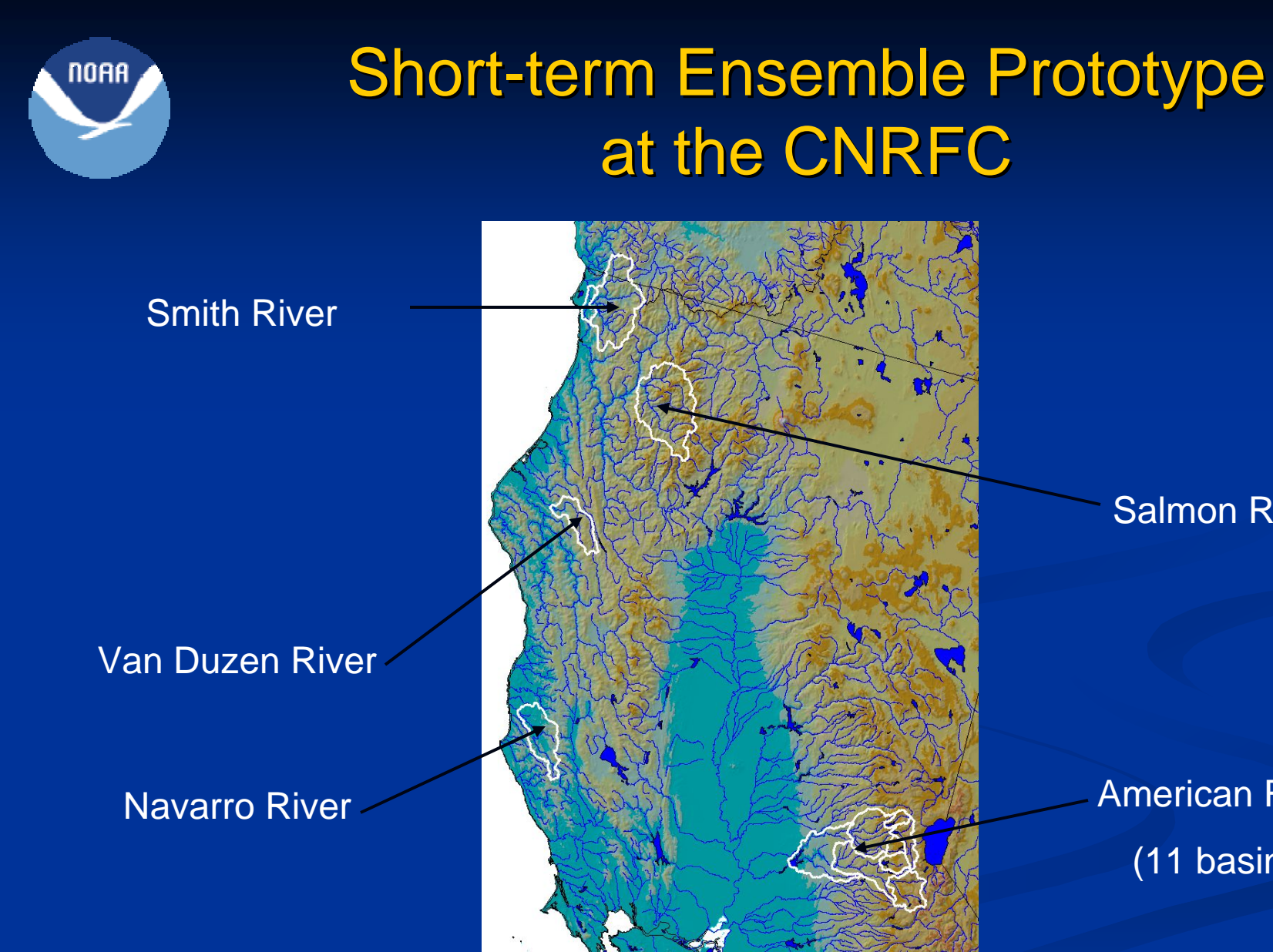

Salmon River

 American River (11 basins)

**NORA** 

### 30-day Temperature Ensembles

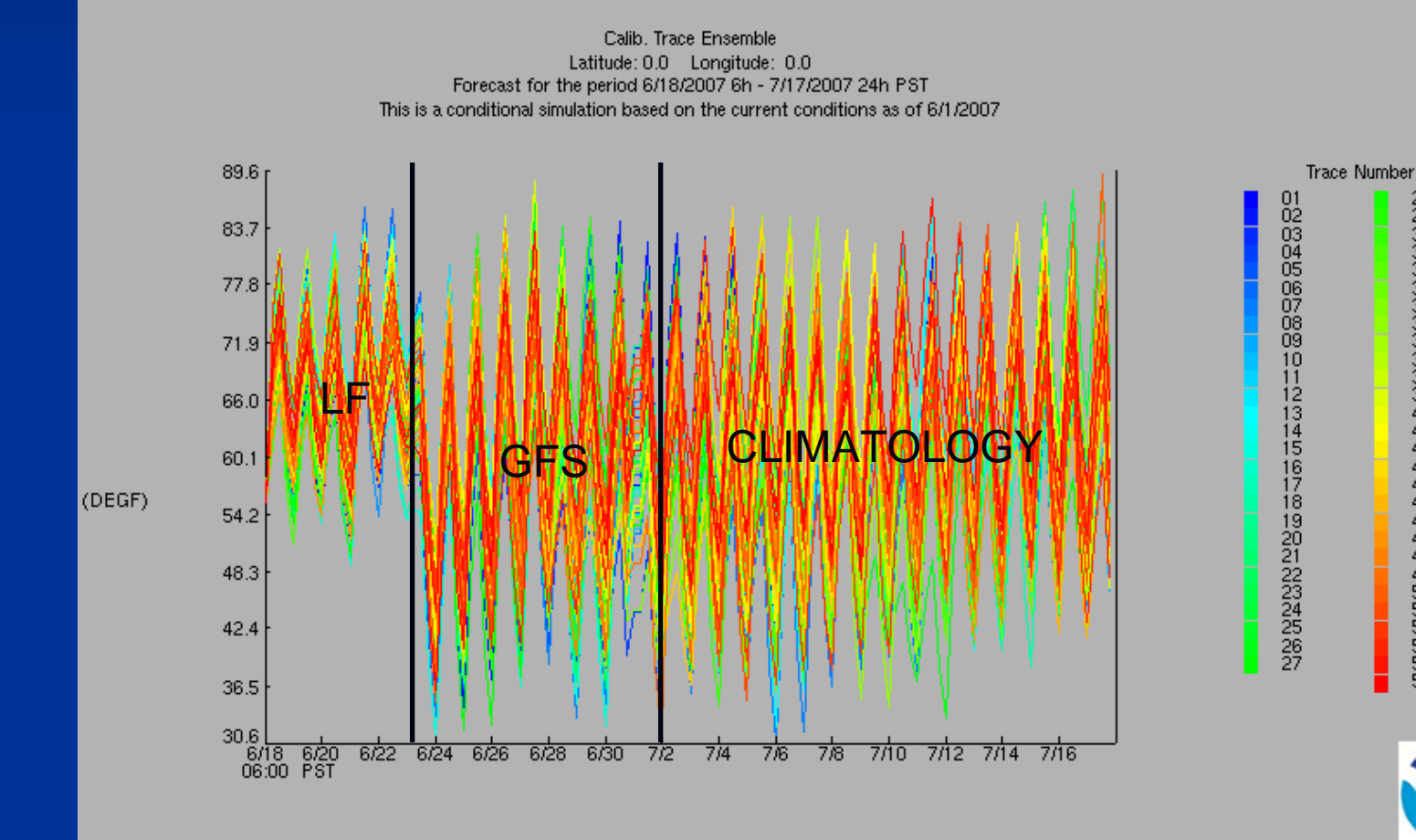

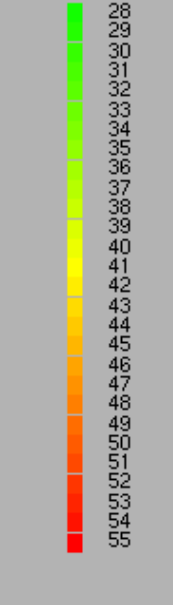

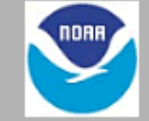

**NORA** 

## 30 day Precipitation Ensembles 30 day Precipitation Ensembles

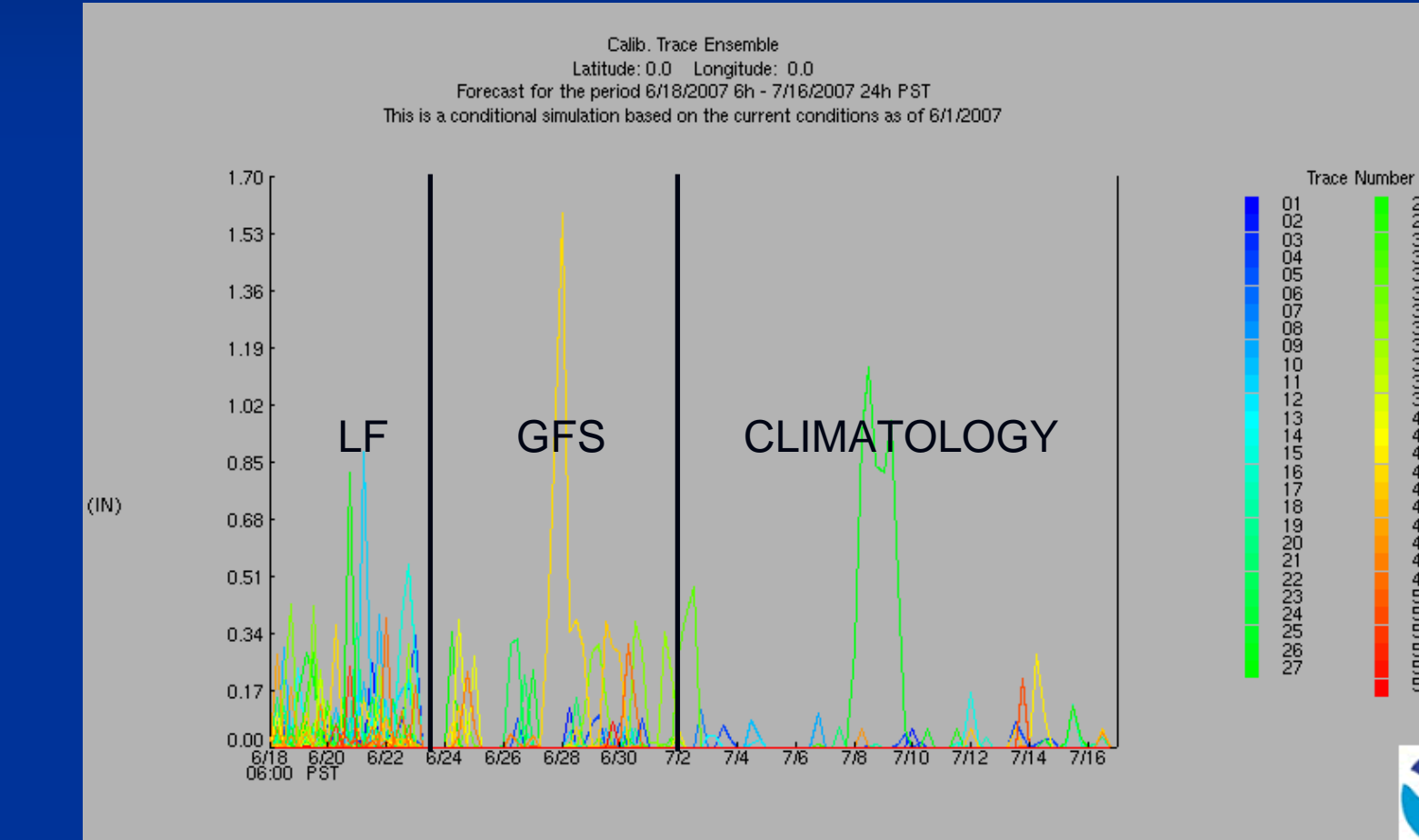

### Smith River – February 7, 2007

1 Hour Chances of Not Exceeding River Levels on the SMITH at SMITH-JED SMITH SP Latitude: 41.8 Longitude: 124.1 Forecast for the period 2/6/2007 1h - 2/20/2007 24h PST This is a conditional simulation based on the current conditions as of 2/6/2007

**NOAA** 

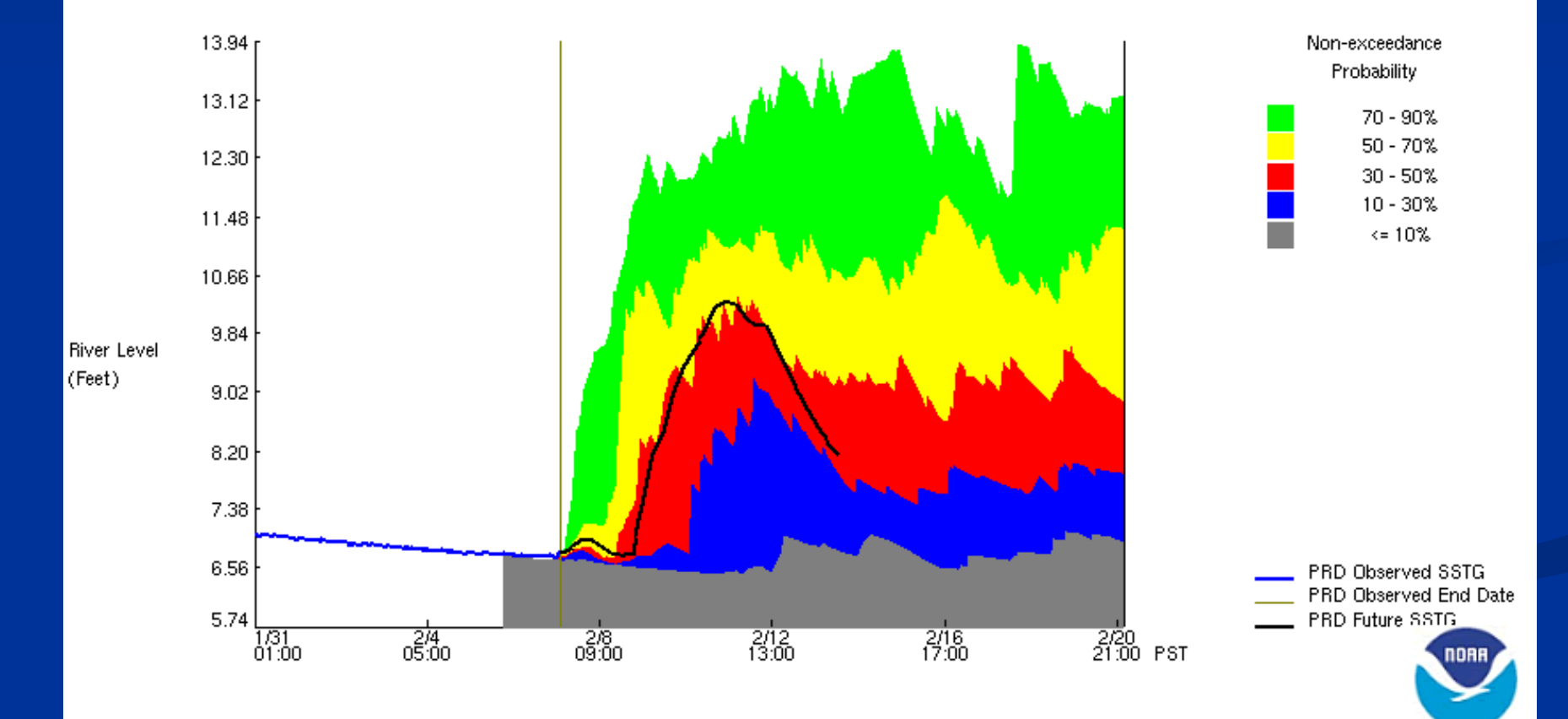

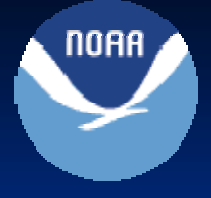

### EPP Architecture - Programs

#### $\bullet$  $\bullet$  Reformat data into a consistent and efficient form

- rfc\_praw\_conv rfc\_traw\_conv,
- $\bullet$  mos\_traw\_conv  $\qquad \qquad \bullet$  runcalbmat
- map06\_sbmap06 sbtxtn
- matanalysis

sbmap06\_stats

- $\bullet$ Develop calibrated parameters
	- gfs\_precip\_parms
	- gfs\_temp\_parms
- $\bullet$ • Generate MAP and MAT ensembles
	- gfs\_precip\_epp
	- gfs\_temp\_epp

### EPP Architecture – Common Features

- $\bullet$ .Apps\_defaults\_site
	- 26 tokens
	- locations for everything
- $\bullet$ **Index files**

**NOAA** 

- $\bullet\,$  point and basin information
	- $\bullet$  map\_ts\_index.txt  $\qquad \qquad \text{map\_area\_loc.txt}$
	-
	- $\bullet$  mat\_area\_loc.txt  $\qquad \qquad \text{mat\_tx\_index.txt}$
- •• Control files
	- parameters for execution
		- gfs\_precip\_parms gfs\_precip\_parms gfs\_temp\_parms gfs\_temp\_parms
		- gfs\_precip\_eff gfs\_precip\_eff gfs\_temp\_epp gfs\_temp\_epp

 $\bullet$  matanal\_stations.txt  $\qquad \qquad \bullet$  temp\_stn\_normals.txt

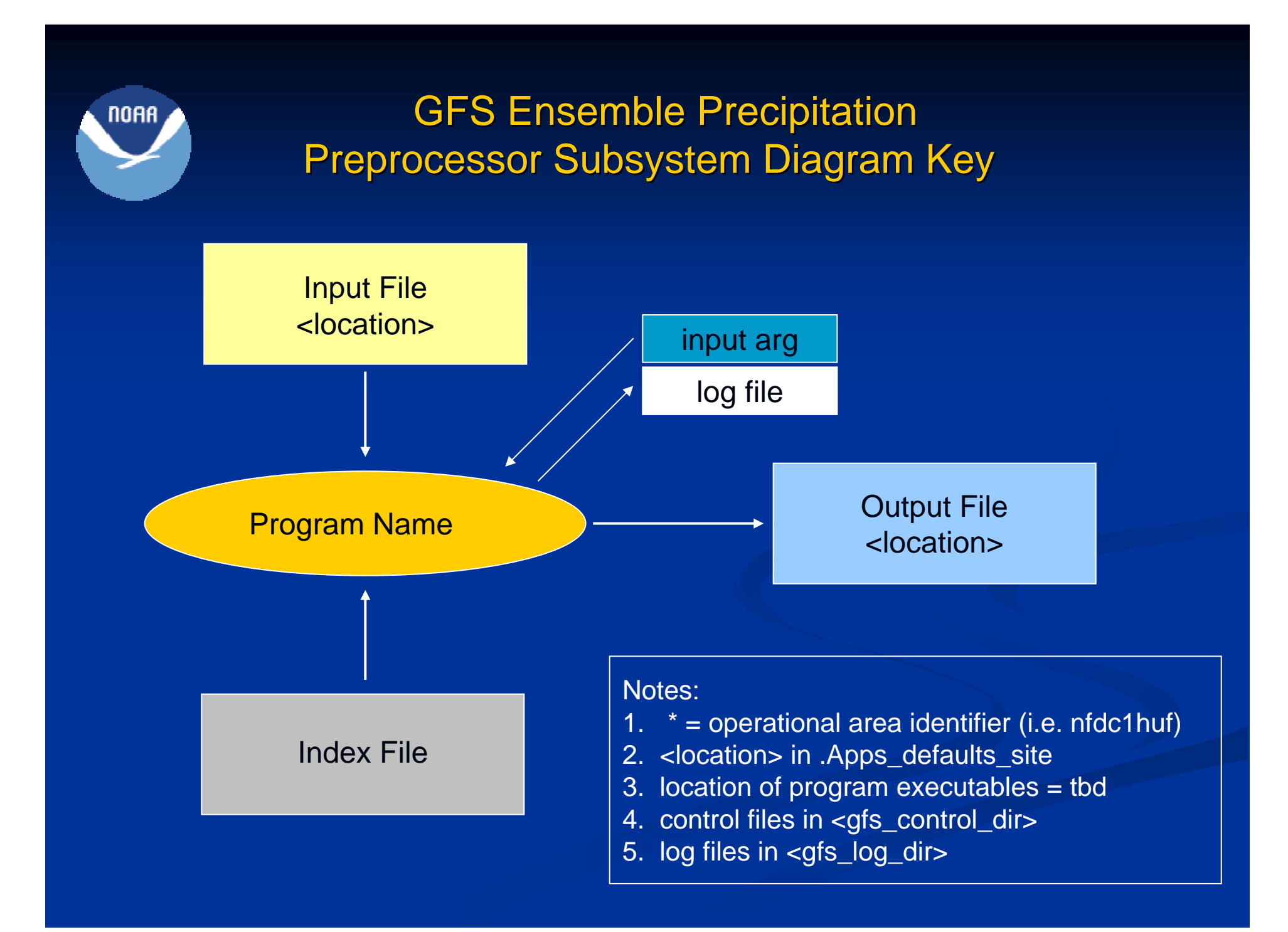

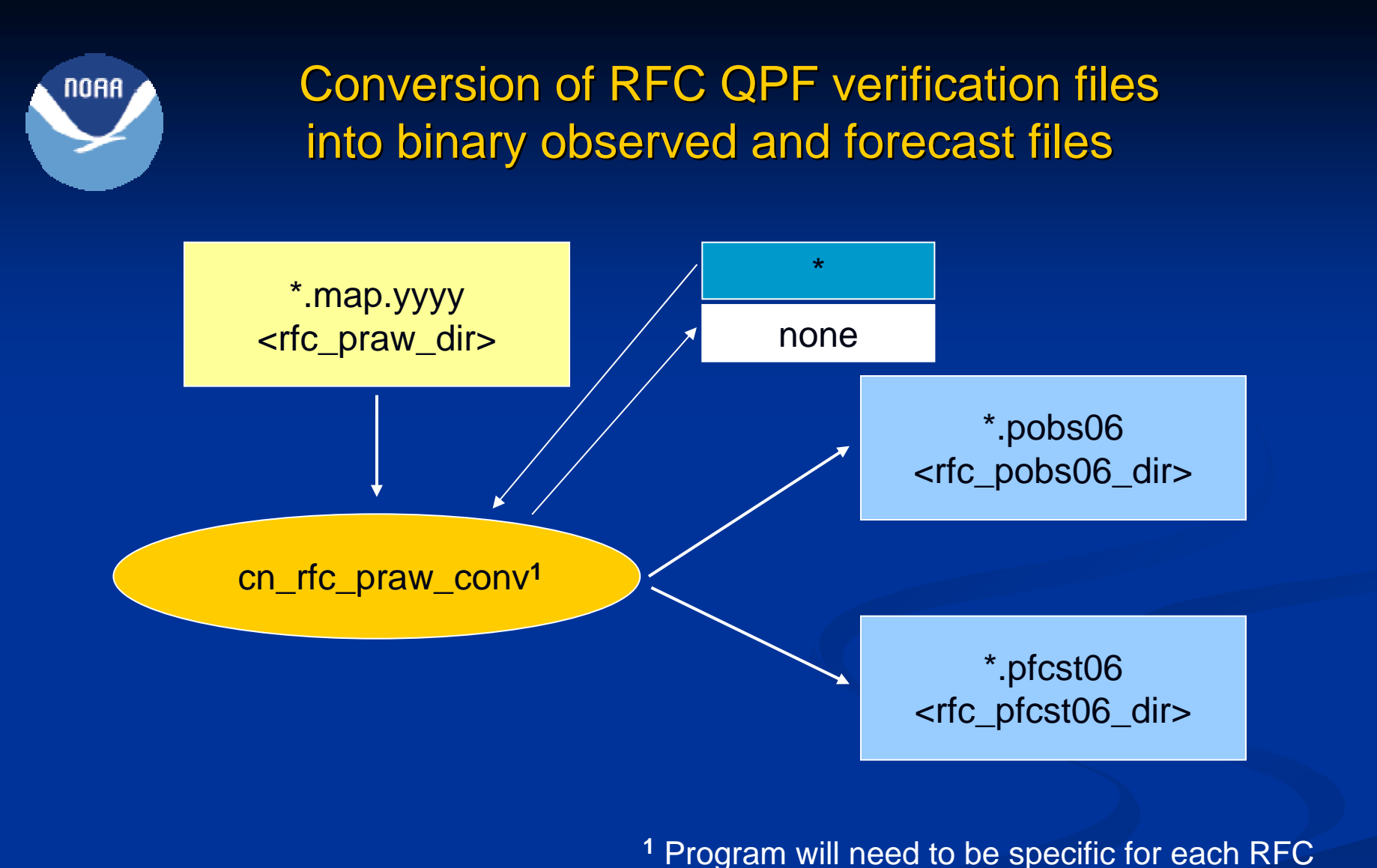

**1** Program will need to be specific for each RFC until a standard input format is established.

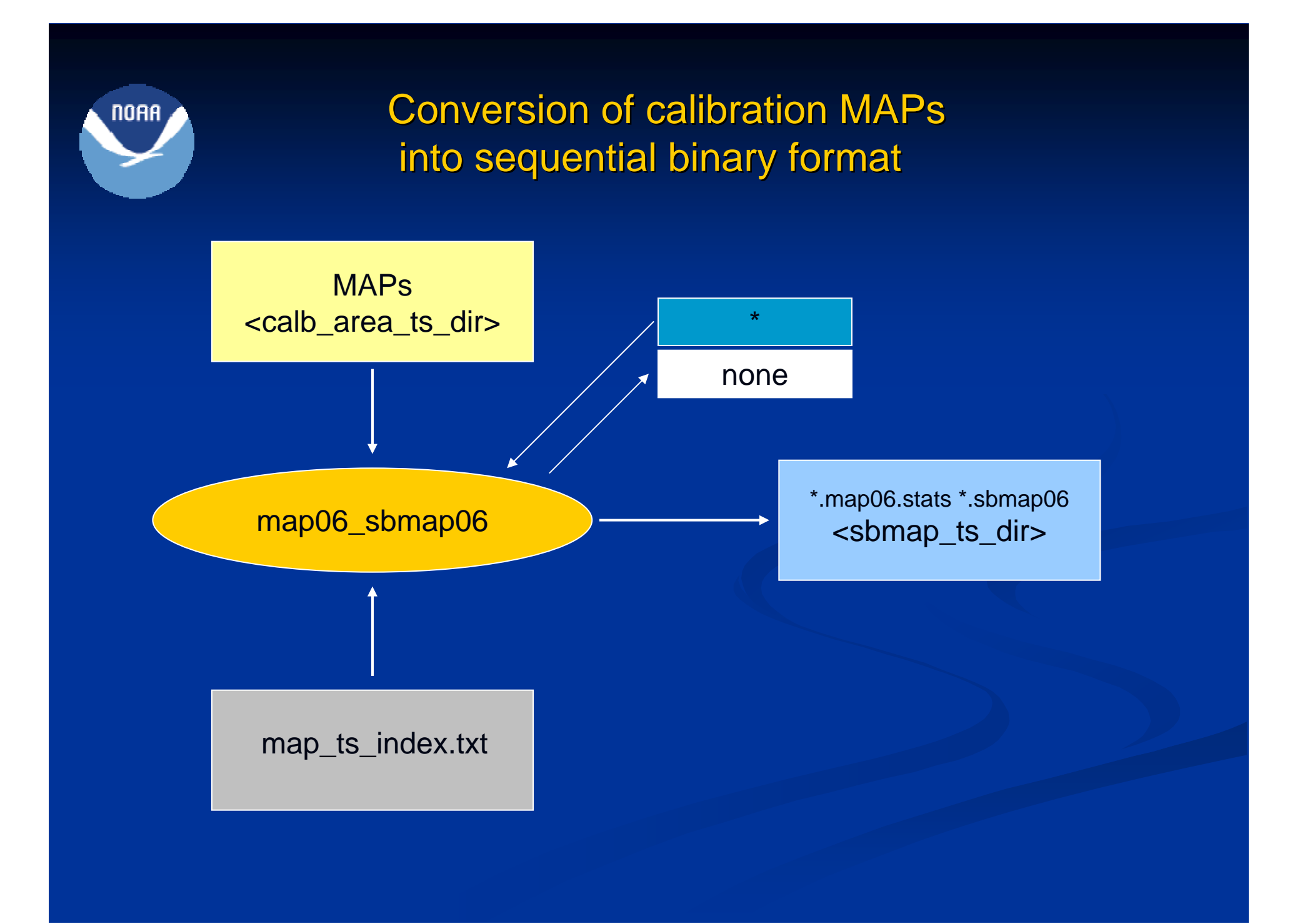

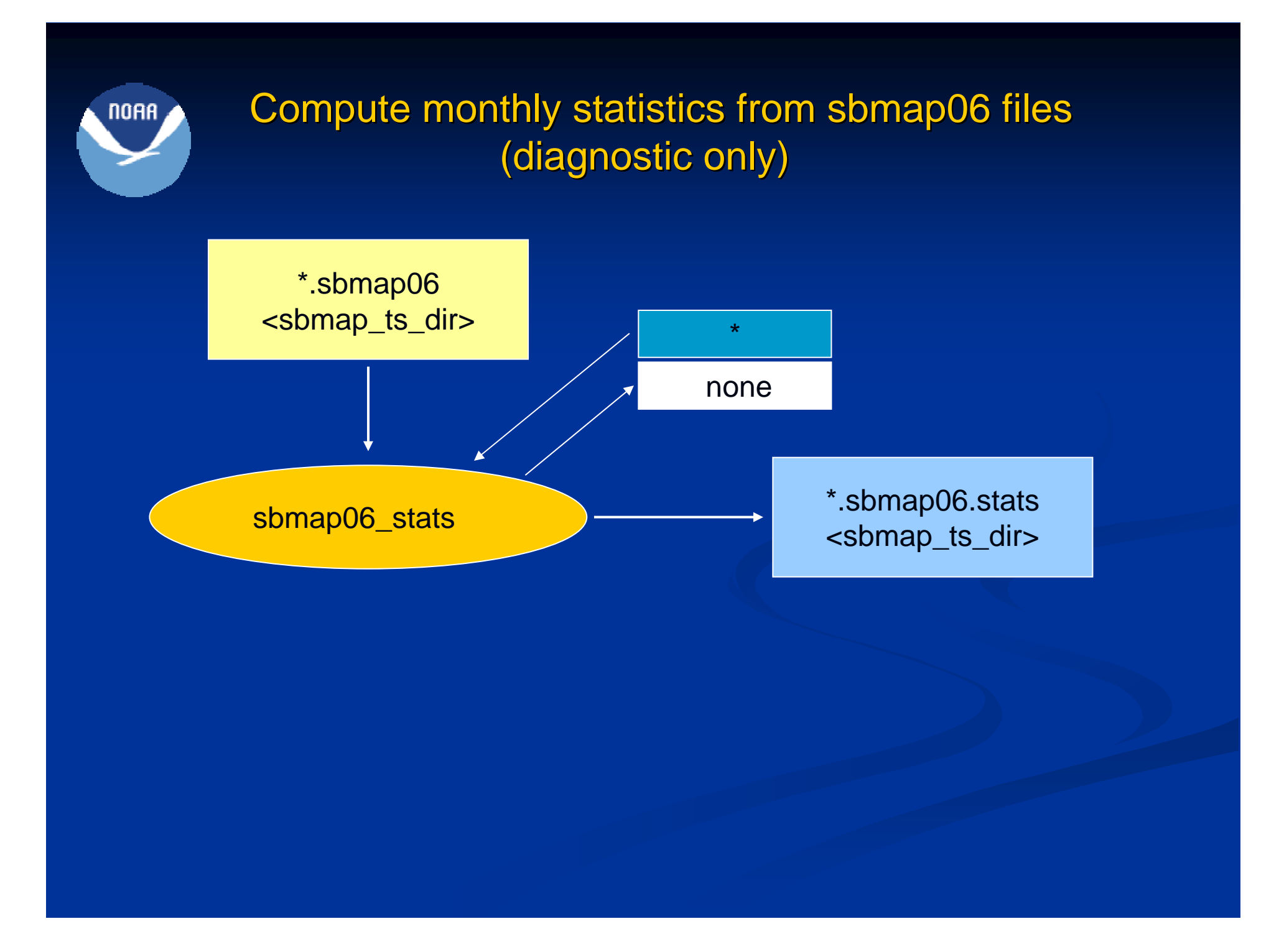

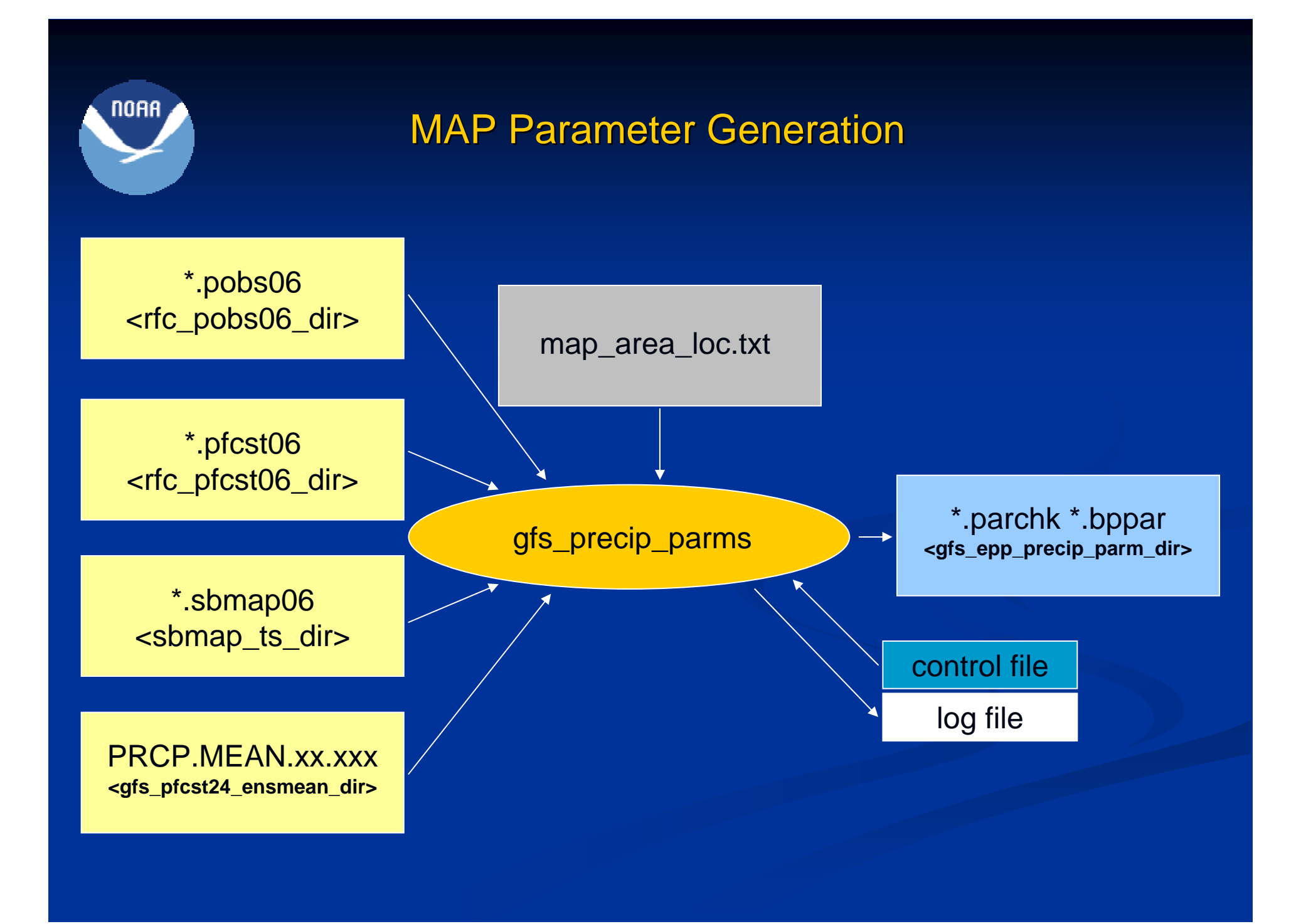

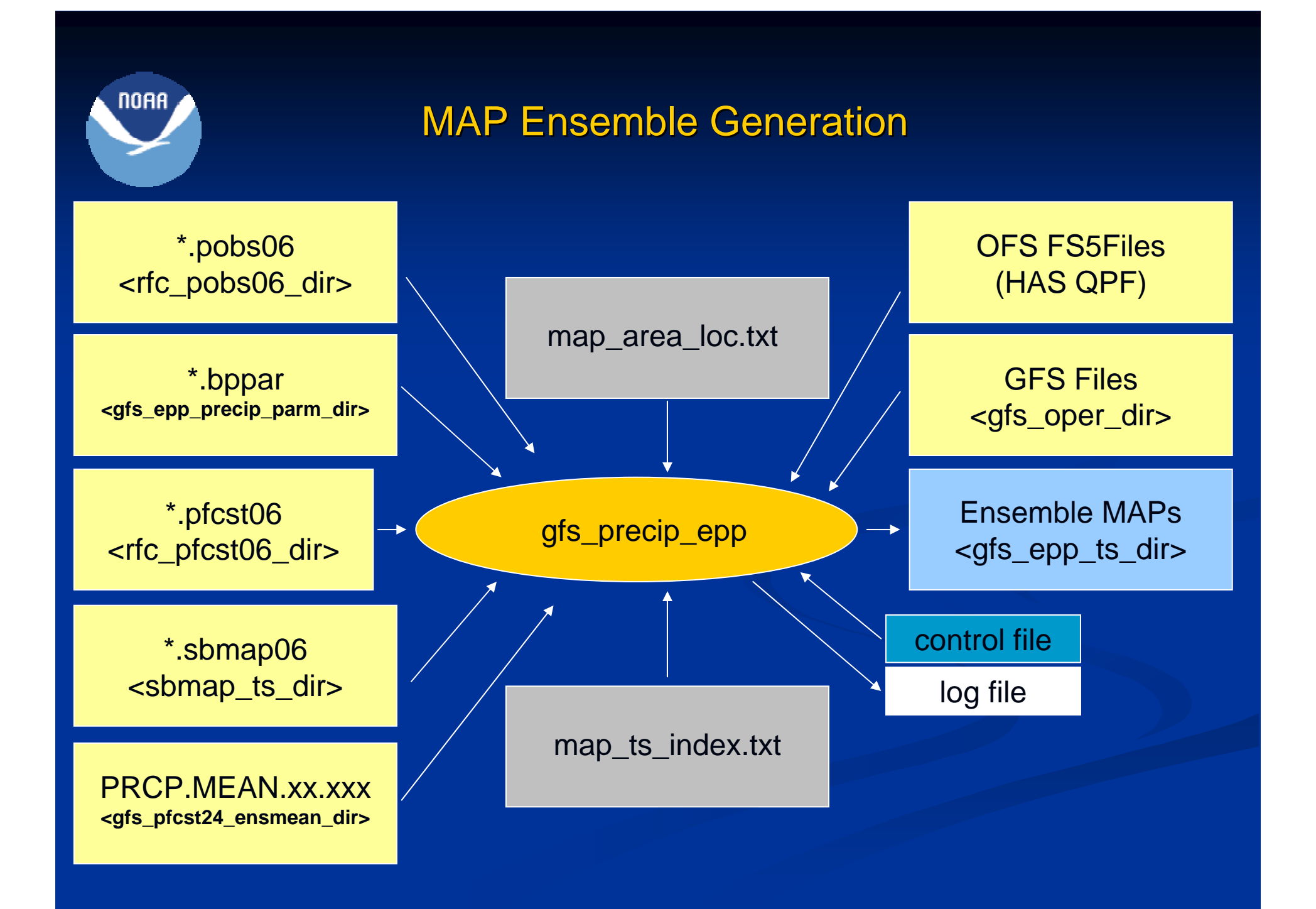

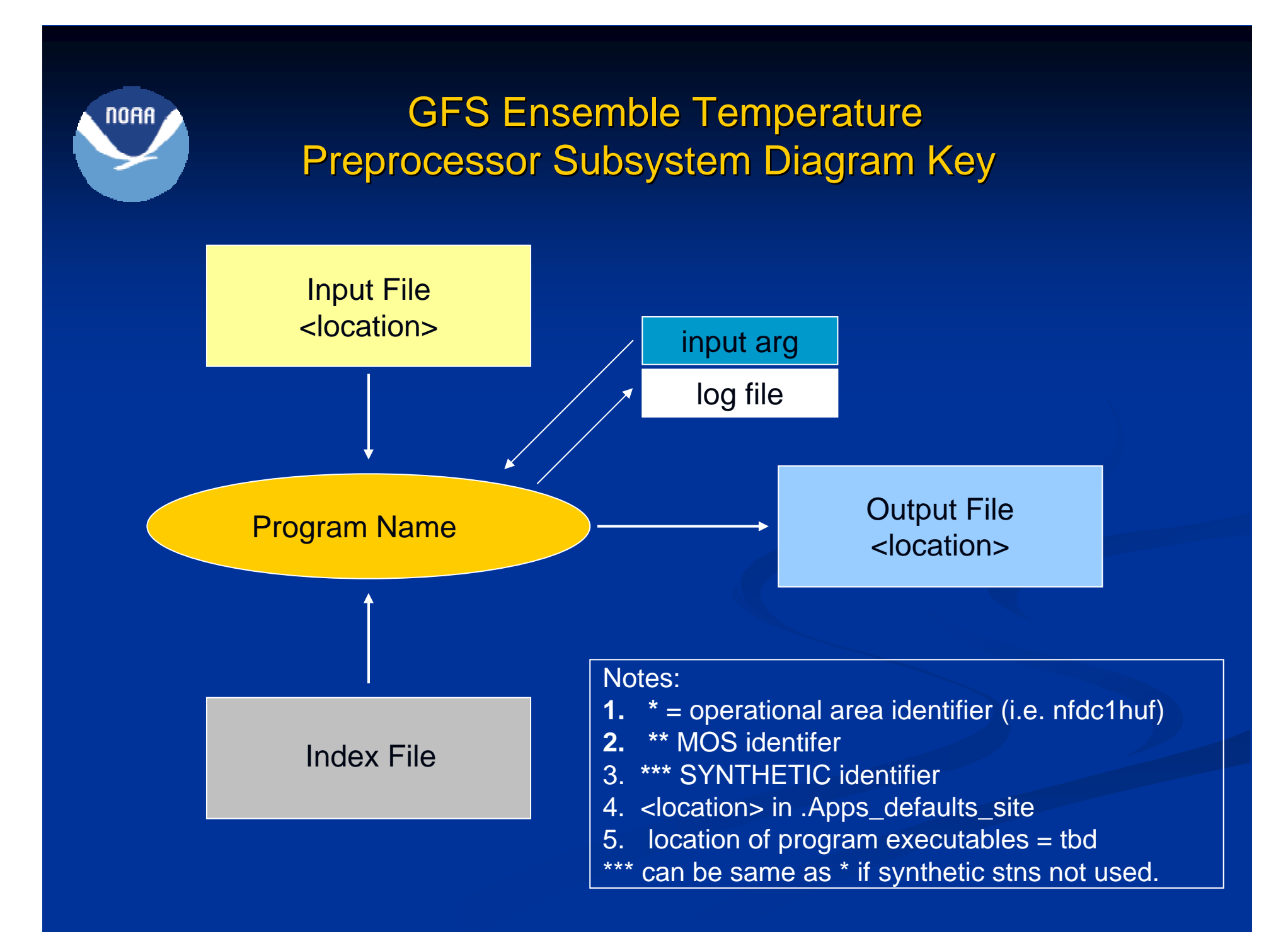

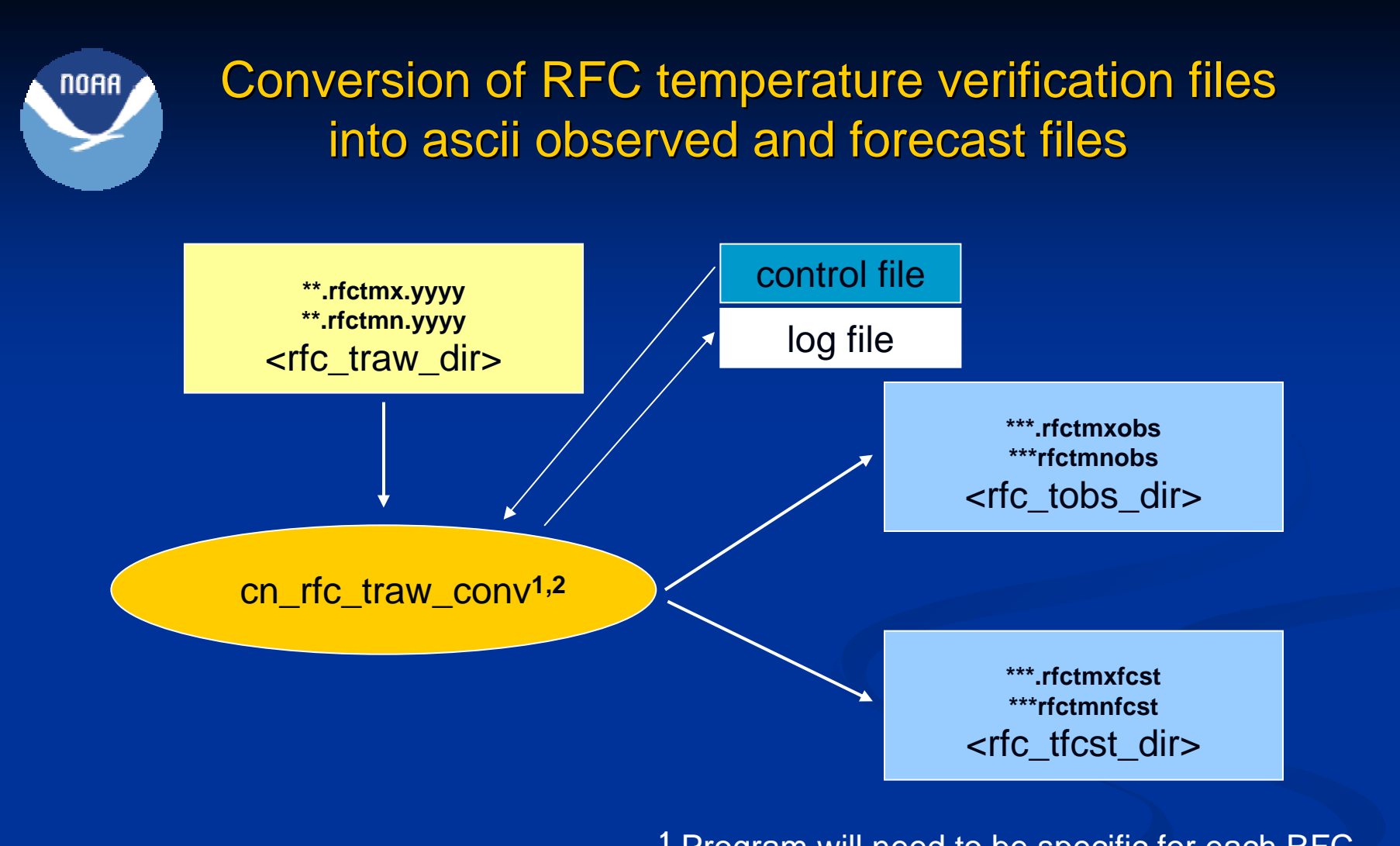

**1** Program will need to be specific for each RFC until a standard input format is established.

**<sup>2</sup>**Program includes *analysis* to translate stations to SYNTHETIC locations that represent areas.

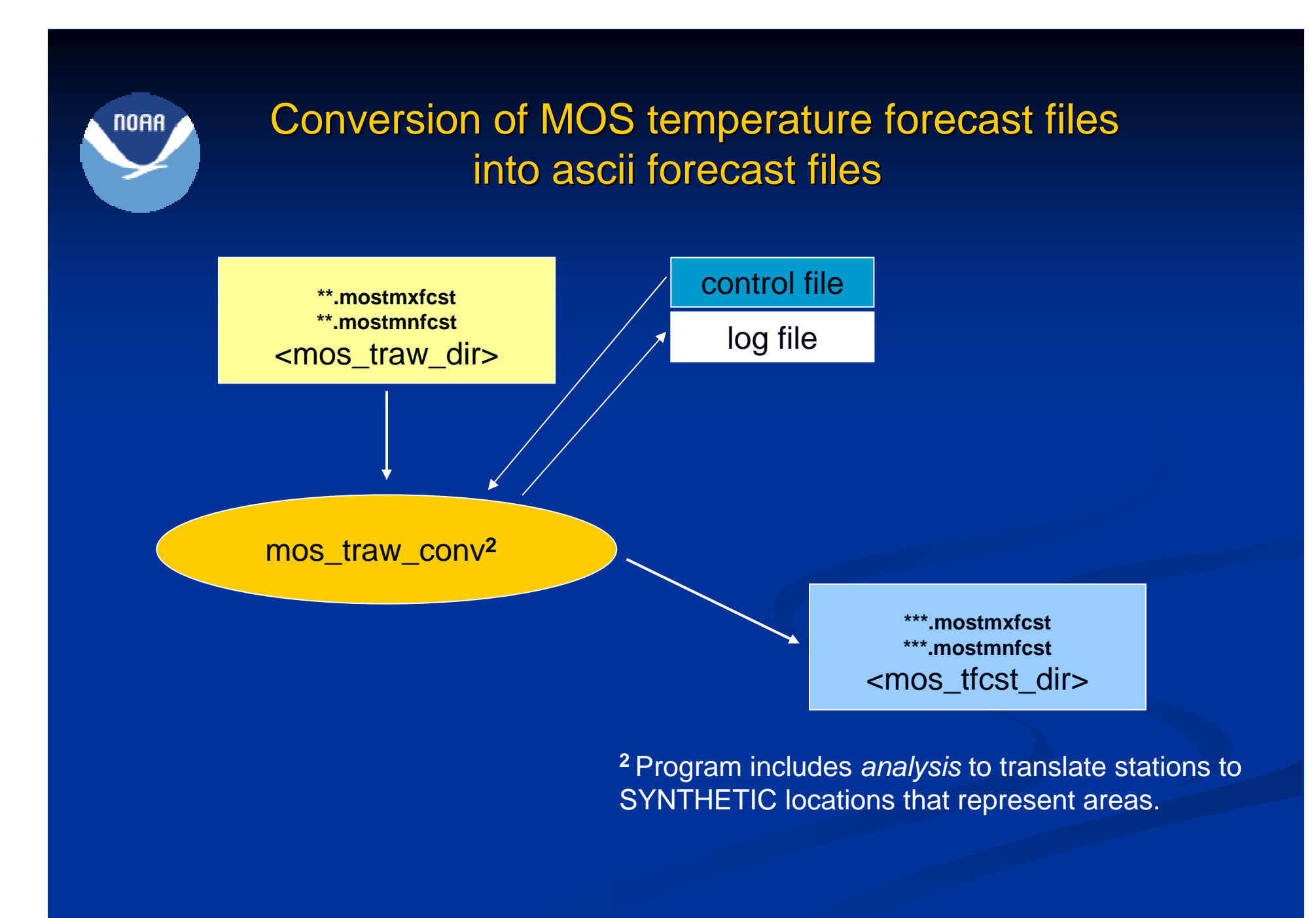

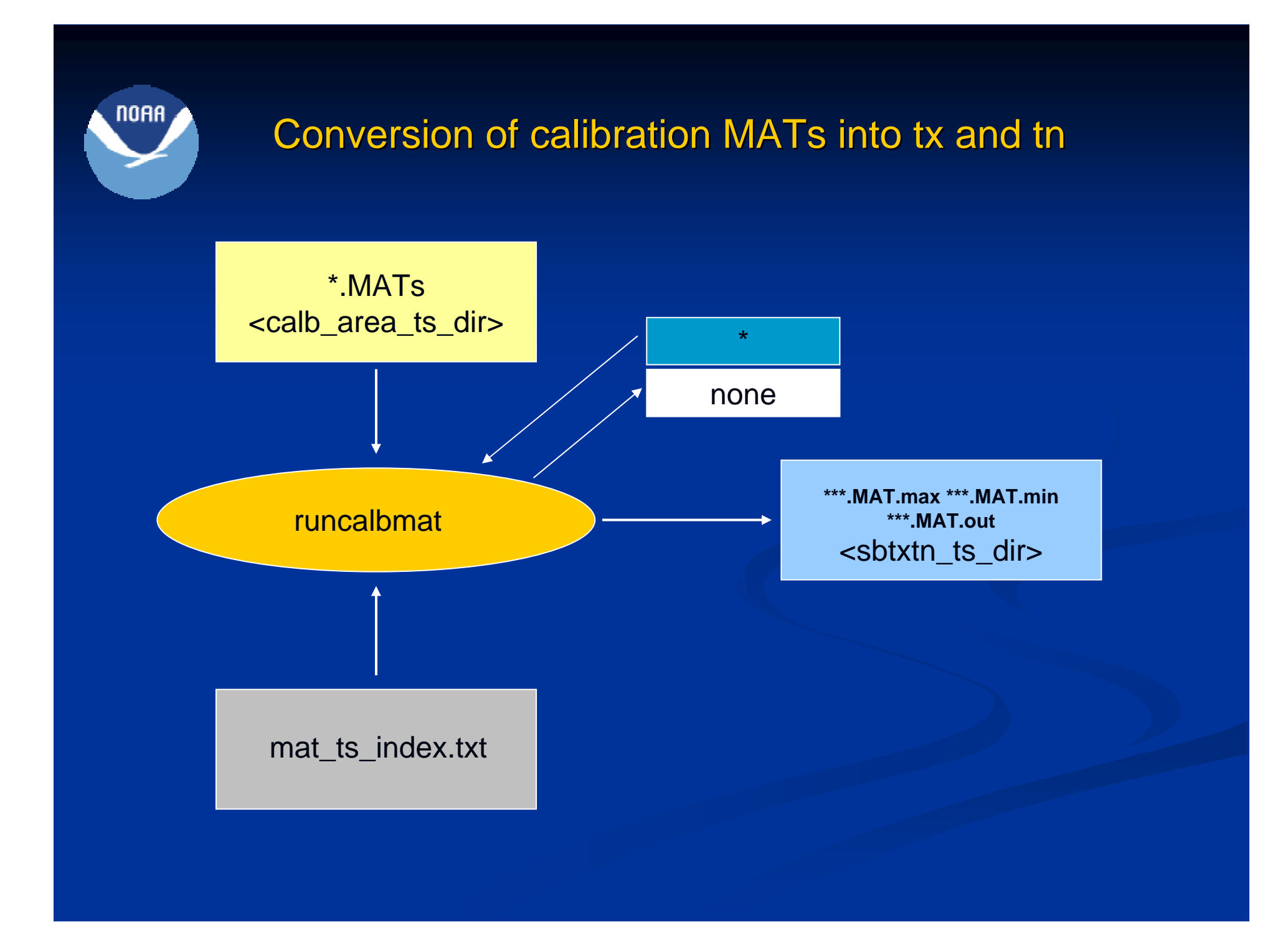

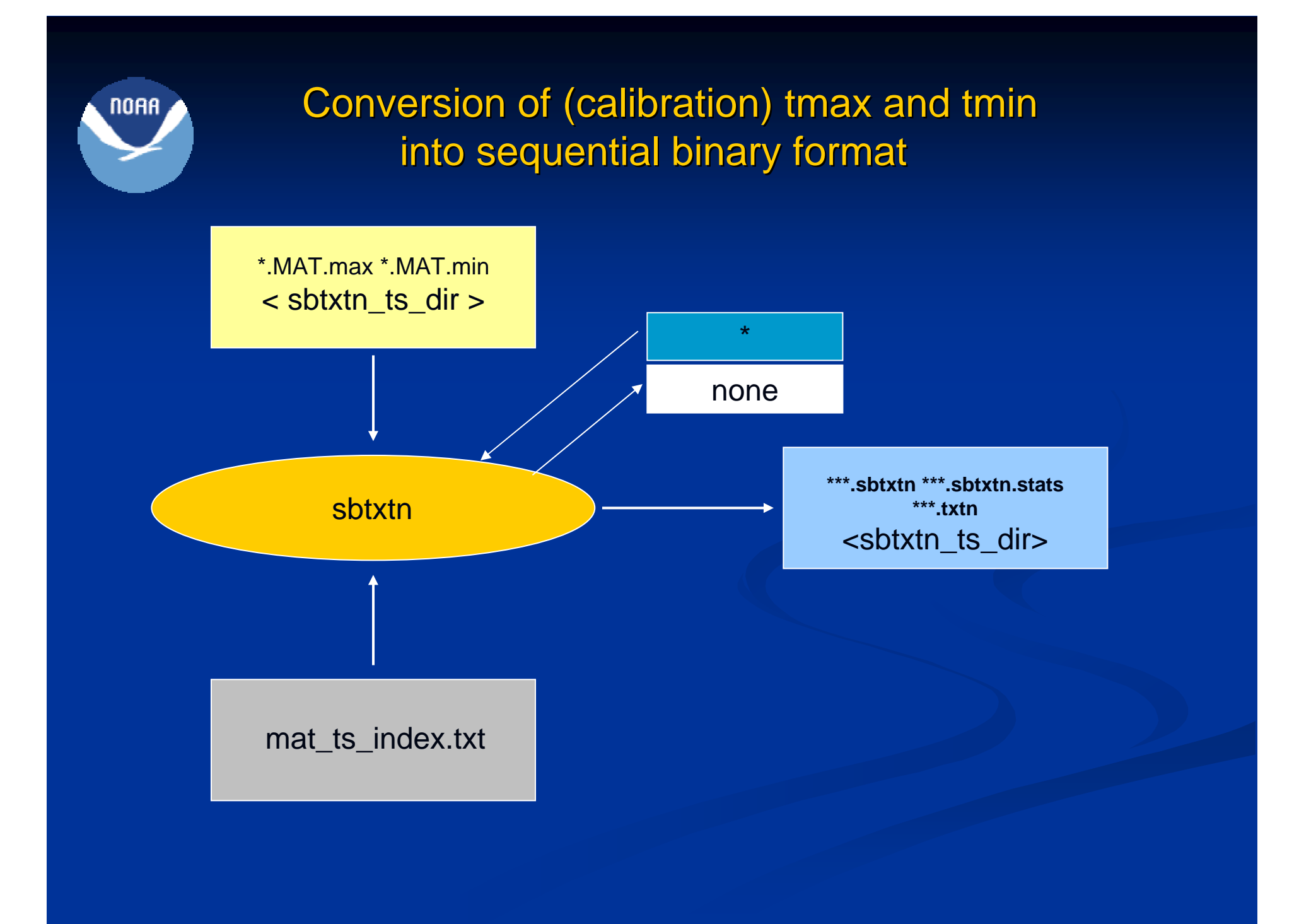

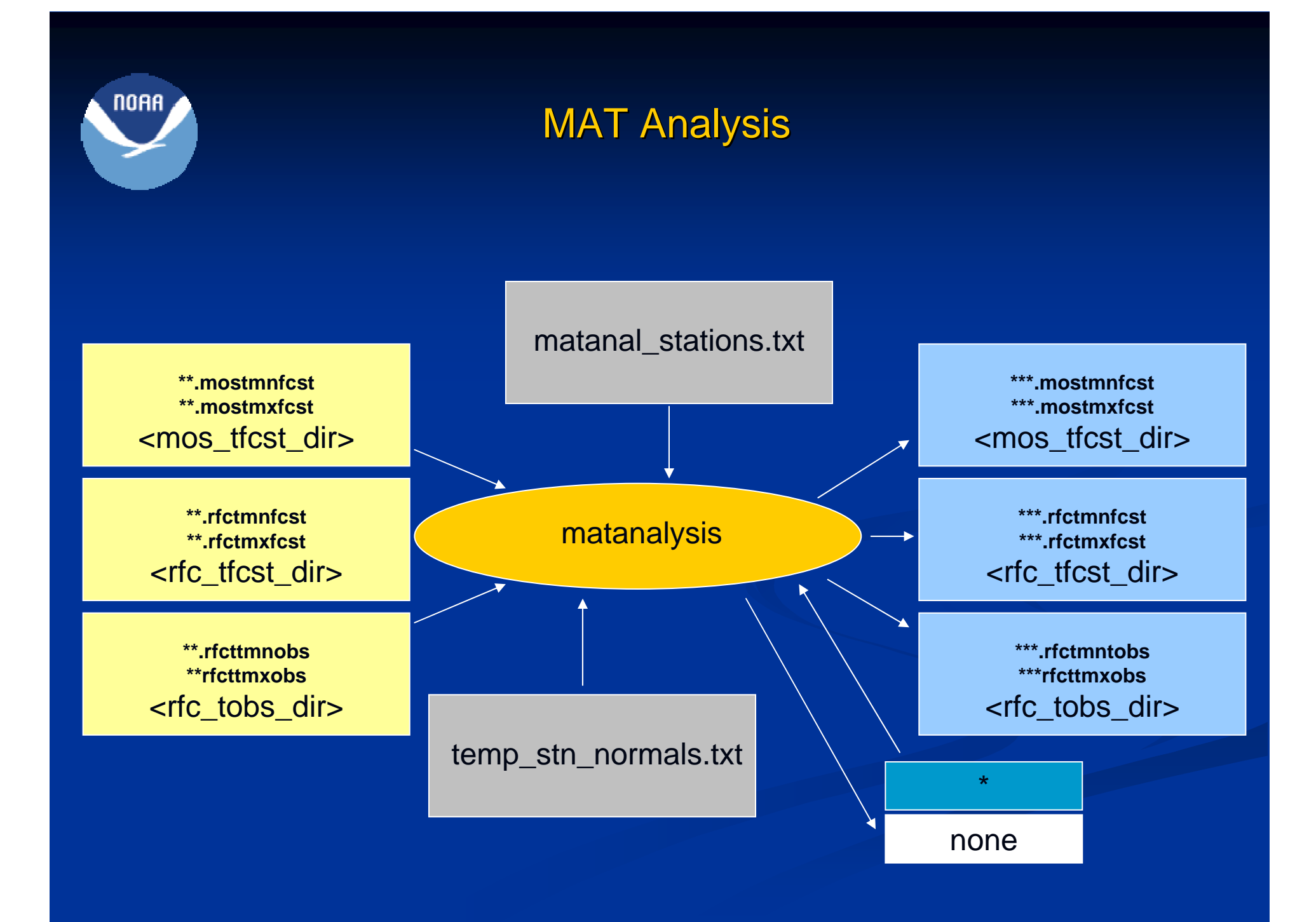

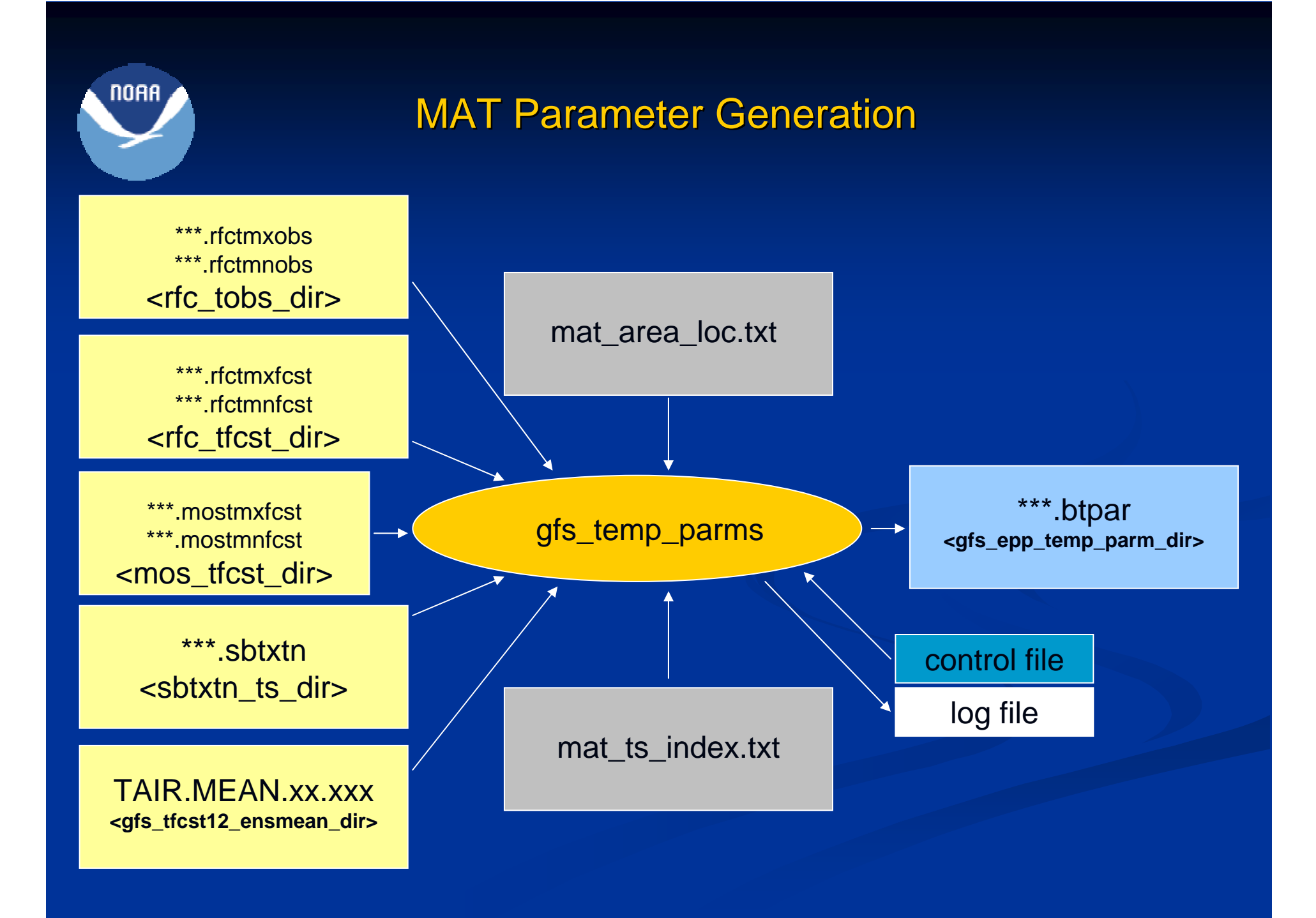

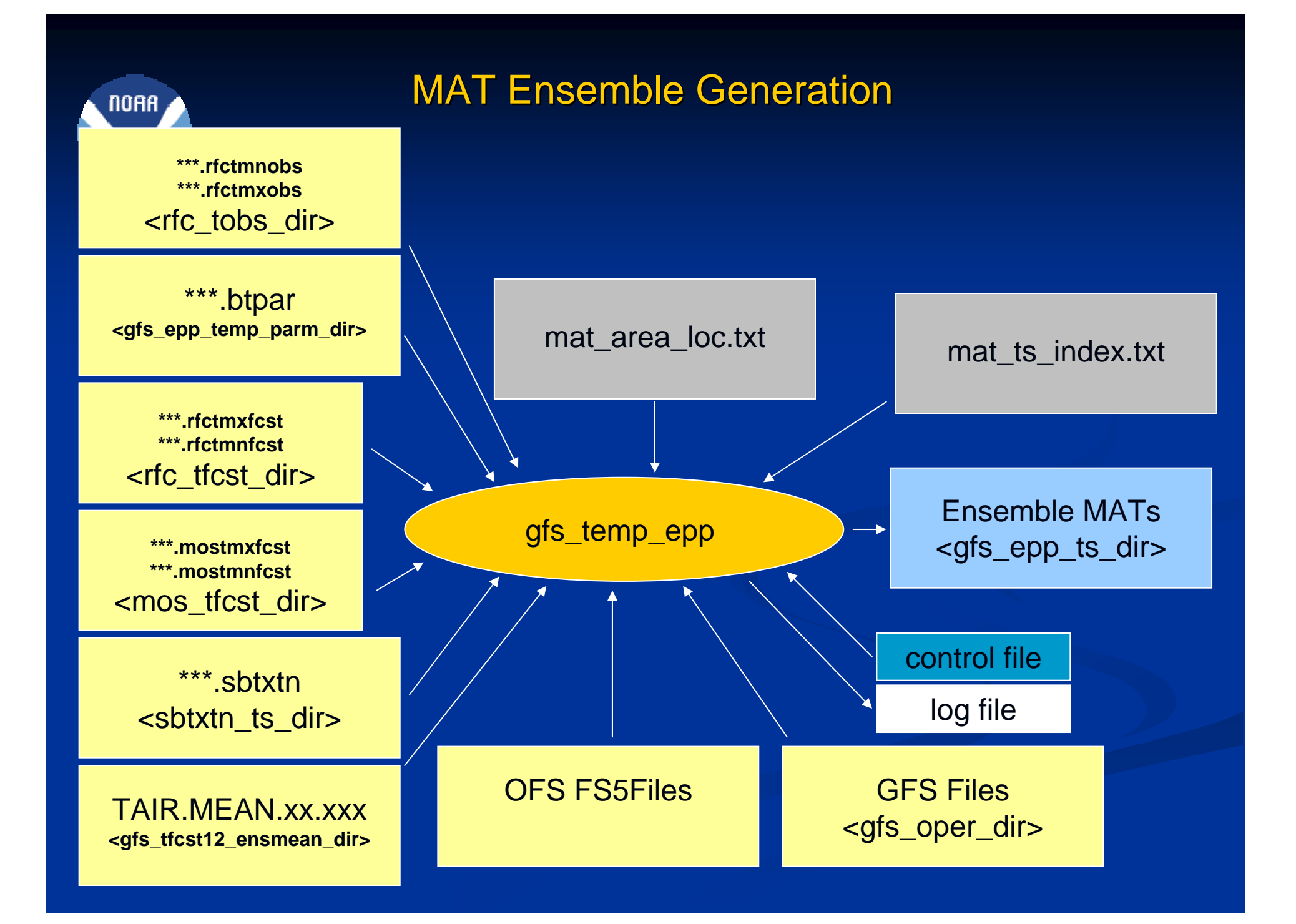

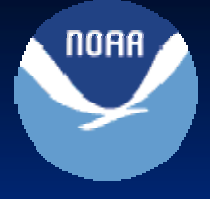

### **Experience**

- $\bullet$ A new basin can be added to the system in less than a day's work
- $\bullet$ Local archives of forecast/observed temperature and precipitation are critically important
- $\bullet$ System is awkward and prone to (human) errors
	- $\bullet$ There's a lot to keep track of between the data, index, and control files
	- $\bullet$ Need a GUI to simplify the calibration and execution process
- $\bullet$ Need solid and intuitive diagnostics to determine:
	- $\bullet$ if calibrations are suspect or reliable
	- $\bullet$ if generated ensembles are suspect or reliable

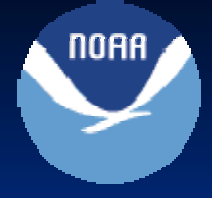

# **Thank You**